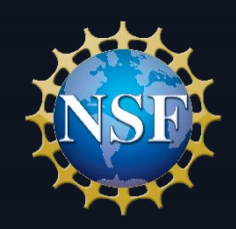

# **NSF PROPOSAL & AWARD POLICY UPDATE**

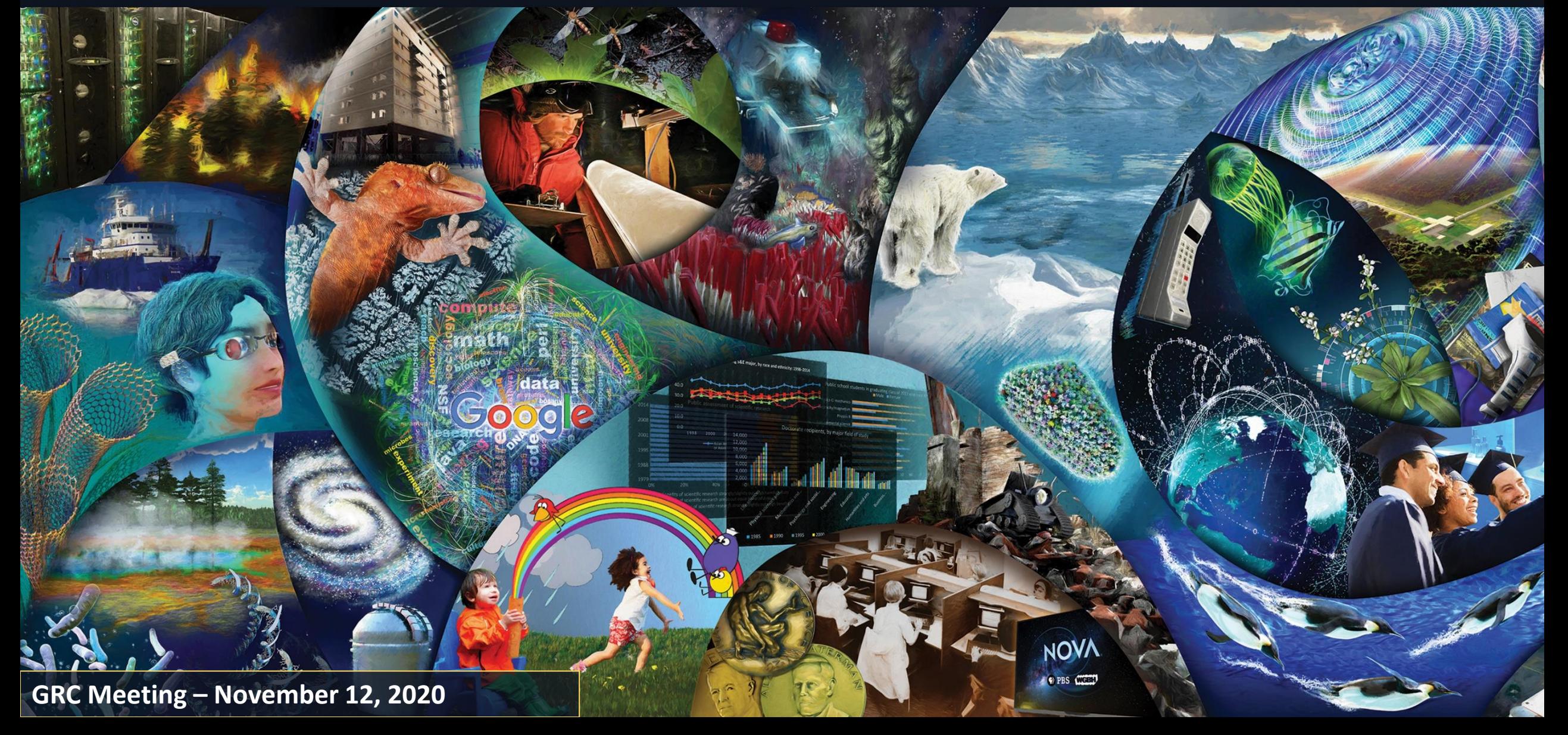

### Speakers

Beth Strausser

- Senior Policy Specialist, Policy Office
- Division of Institution & Award Support
- Office of Budget, Finance & Award Management
- [policy@nsf.gov](mailto:policy@nsf.gov)

Paularie N. Knox

- Grants Policy Specialist, Policy Office
- Division of Institution & Award Support
- Office of Budget, Finance & Award Management
- [policy@nsf.gov](mailto:policy@nsf.gov)

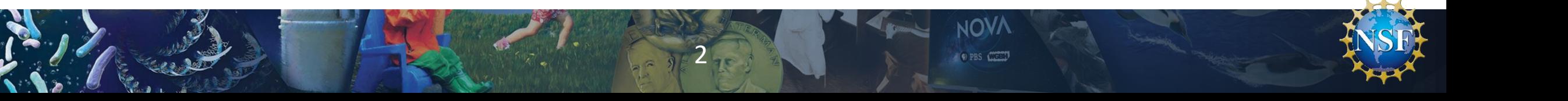

#### **Topics**

• Biographical Sketch & Current and Pending Support Implementation

- Improvements to SciENcv
- Term and Condition on Post-Award Disclosure
- COVID-19 Flexibilities Update
- Research Performance Progress Report (RPPR) Updates
- 2021 PAPPG Implementation Cycle
- NSF Implementation of Revised 2 CFR 200
- Research.gov Updates
- Virtual NSF Grants Conference

# Biographical Sketch

- NSF uses the biographical sketch to assess the capability of the individual to carry out the research as proposed.
- NSF-approved format now required. Must use SciENcv or an NSF fillable PDF.
- Appointments section must include any titled academic, professional, or institutional position whether or not payment is received.
- Senior personnel must identify all current domestic or foreign "professional appointments" outside of the individual's academic, professional, or institutional appointments at the proposing organization.
- Synergistic Activities must be specific and may not include multiple examples to describe a single activity.
- See PAPPG (NSF 20-1), Chapter II.C.2.f

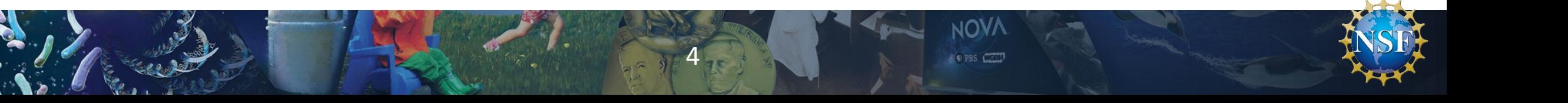

## Current and Pending Support

- NSF uses the information to assess the capacity of the individual to carry out the research as proposed as well as to help assess any potential overlap/duplication.
- NSF-approved format now required. Must use SciENcv or an NSF fillable PDF.
- Information must be provided for all current and pending support irrespective of whether such support is provided through the proposing organization or directly to the individual.
- Situations where no salary is being requested and no effort will be expended are not required to be reported in Current and Pending Support.
- See PAPPG, Chapter II.C.2.h

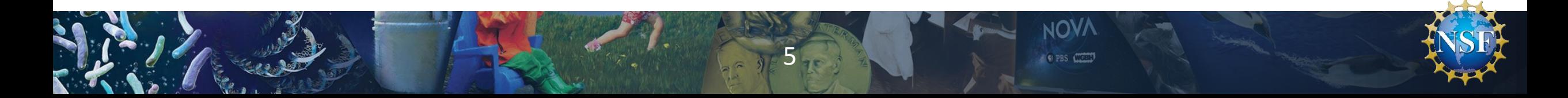

## Current and Pending Support

- Information contained in current and pending support is separate and distinct from the information provided in the budget.
- In-kind contributions that are intended for use on the project/proposal being proposed to NSF must be included as part of the Facilities, Equipment and Other Resources section of the proposal.
- In-kind contributions that are not intended for use on the project and have no associated time commitment should not be reported in current and pending support.

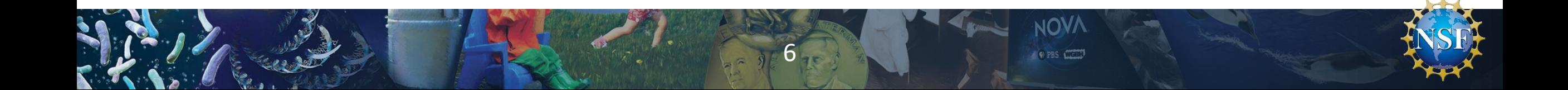

### Current and Pending Support

- Mentoring activities that take place as part of an individual's regular appointment at the proposing organization need not be reported.
- Consulting or professional service arrangements as defined in 2 CFR 200.459 are not identified as an example of a source of support in PAPPG Chapter II.C.2.h. that must be reported, as the type of work conducted is not typically considered to be at the same level of a proposal/project or in-kind contribution.

# Biographical Sketch & Current and Pending Support – Frequently Asked Questions

- Recent FAQs have focused on the following:
	- The difference between what is included on the budget and how to report effort on current and pending support;
	- How to report in-kind contributions without an associated time commitment;
	- The use of "et al." in the biographical sketch;
	- Whether outside consulting activities must be reported in current and pending support; and
	- Whether it's allowable to delete blank pages from the current and pending support fillable format.

- FAQs available at: <https://nsf.gov/bfa/dias/policy/>
- Questions may be submitted to [policy@nsf.gov](mailto:policy@nsf.gov)

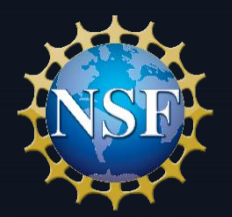

#### **SciENcv Changes to NSF-Approved Biographical Sketch Format Based on Community Feedback**

![](_page_8_Picture_2.jpeg)

#### Author selects citations to truncate in SciENcv

![](_page_9_Picture_28.jpeg)

When the citation is imported from ORCiD and viewed in SciENcv, the full author list is revealed.

Click link to edit author list and a pop out box will appear.

#### Author list, n=322

### Modal Text Editor

User edits author list in editable text box. List is saved as a text string.

#### Edit the author list below. nd

Berndt SI, Gustafsson S, Mägi R, Ganna A, Wheeler E, Feitosa MF, Justice AE, Monda KL, Croteau-Chonka DC, Day FR, Esko T, Fall T, Ferreira T, Gentilini D, Jackson AU, Luan J, Randall JC, Vedantam S, Willer CJ, Winkler TW, Wood AR, Workalemahu T, Hu YJ, Lee SH, Liang L, Lin DY, Min JL, Neale BM, Thorleifsson G, Yang J, Albrecht E, Amin N, Bragg-Gresham JL, Cadby G, den Heijer M, Eklund N, Fischer K, Goel A, Hottenga JJ, Huffman JE, Jarick I, Johansson Ä, Johnson T, Kanoni S, Kleber ME, König IR, Kristiansson K, Kutalik Z, Lamina C, Lecoeur C, Li G, Mangino M, McArdle WL, Medina-Gomez C, Müller-Nurasyid M, Ngwa JS, Nolte IM, Paternoster L, Pechlivanis S, Perola M, Peters MJ, Preuss M, Rose LM, Shi J, Shungin D, Smith AV, Strawbridge RJ, Surakka I, Teumer A, Trip MD, Tyrer J, Van Vliet-Ostaptchouk JV, Vandenput L, Waite LL, Zhao JH, Absher D, Asselbergs FW, Atalay M, Attwood AP, Balmforth AJ, Basart H, Beilby J, Bonnycastle LL, Brambilla P, Bruinenberg M, Campbell H, Chasman DI, Chines PS, Collins FS, Connell JM, Cookson WO, de Faire U, de Vegt F, Dei M, Dimitriou M, Edkins S, Estrada K, Evans DM, Farrall M, Ferrario MM, Ferrières J, Franke L, Frau F, Gejman PV, Grallert H, Grönberg H, Gudnason V, Hall AS, Hall P, Hartikainen AL, Hayward C, Heard-Costa NL, Heath AC, Hebebrand J, Homuth G, Hu FB, Hunt SE, Hyppönen E, Iribarren C, Jacobs KB, Jansson JO, Jula A, Kähönen M, Kathiresan S, Kee F, Khaw KT, Kivimäki M, Koenig W, Kraja AT, Kumari M, Kuulasmaa K, Kuusisto J, Laitinen JH, Lakka TA, Langenberg C, Launer LJ, Lind L, Lindström J, Liu J, Liuzzi A, Lokki ML, Lorentzon M, Madden PA, Magnusson PK, Manunta P, Marek D, März W, Mateo Leach I, McKnight B, Medland SE, Mihailov E, Milani L, Montgomery GW, Mooser V, Mühleisen TW, Munroe PB, Musk AW, Narisu N, Navis G, Nicholson G, Nohr EA, Ong KK, Oostra BA, Palmer CN, Palotie A, Peden JF, Pedersen N, Peters A, Polasek O, Pouta A, Pramstaller PP, Prokopenko I, Pütter C, Radhakrishnan A, Raitakari O, Rendon A Rivadeneira F, Rudan I, Saaristo TE, Sambrook JG, Sanders AR, Sanna S, Saramies J, Schipf S, Schreiber S, Schunkert H, Shin SY, Signorini S, Sinisalo J, Skrobek B, Soranzo N, Stančáková A, Stark K, Stephens JC, Stirrups K, Stolk RP, Stumvoll M, Swift AJ, Theodoraki EV, Thorand B, Tregouet DA, Tremoli E, Van der Klauw MM, van Meurs JB, Vermeulen SH

#### <sup>|</sup>**Save** | Cancel Original citation

Berndt SI, Gustafsson S, Mägi R, Ganna A, Wheeler E, Feitosa MF, Justice AE, Monda KL, Croteau-Chonka DC, Day FR, Esko T, Fall T, Ferreira T, Gentilini D, Jackson AU, Luan J, Randall JC, Vedantam S, Willer CJ, Winkler TW, Wood AR, Workalemahu T, Hu YJ, Lee SH, Liang L, Lin DY, Min JL, Neale BM, Thorleifsson G, Yang J, Albrecht E, Amin N, Bragg-Gresham JL, Cadby G, den Heijer M, Eklund N, Fischer K, Goel A, Hottenga JJ, Huffman JE, Jarick I, Johansson Ä, Johnson T, Kanoni S, Kleber ME, König IR, Kristiansson K, Kutalik Z, Lamina C, Lecoeur C, Li G, Mangino M, McArdle WL, Medina-Gomez C, Müller-Nurasyid

#### Full citation in original collection

![](_page_11_Picture_36.jpeg)

**PRODUCTS MOST CLOSELY RELATED TO THE PROPOSED PROJECT** [Save citations ]

You have not included any product in this section.

#### Indicator that the citation has been truncated and appears on "Edited" tab

#### Truncated citation in edited tab

to

![](_page_11_Picture_37.jpeg)

#### **NSF BIOGRAPHICAL SKETCH**

**NAME: Trawick, Bart** 

#### ORCID: 0000-0002-3635-3508

#### POSITION TITLE & INSTITUTION: Staff Scientist, National Institutes of Health

#### (a) PROFESSIONAL PREPARATION

![](_page_12_Picture_125.jpeg)

#### (b) APPOINTMENTS

 $2000 -$ Staff Scientist, National Institutes of Health, National Library of Medicine, Bethesda, MD

#### (c) PRODUCTS

#### Products Most Closely Related to the Proposed Project

- 1. Database resources of the National Center for Biotechnology Information. Nucleic Acids Research. 2012 November 26; 41(D1):D8-D20.
- 2. Stepkowski SM, Kirken RA, Trawick BW, Wang M, Tejpal N, Wang ME, Tian L, Clark J, Kahan BD. Allochimeric class I MHC protein-induced tolerance by partial TCR engagement requires activation of both CTL4- and common gamma-chain-dependent cytokine signals. Transplantation. 2002 Apr 27;73(8):1227-35. PubMed PMID: 11981413.
- 3. Perez J, Stepkowski SM, Song P, Trawick B, Wang ME, Janczewska S, Kahan BD. Selection of lowly immunogenic and highly tolerogenic donor and recipient allochimeric class I major histocompatibility complex proteins. Transplantation. 2003 Oct 27;76(8):1201-7. PubMed PMID: 14578754

#### Other Significant Products, Whether or Not Related to the Proposed Project

- 1. Database resources of the National Center for Biotechnology Information. Nucleic Acids Res. 2015 Jan;43(Database issue):D6-17. PubMed PMID: 25398906; PubMed Central PMCID: PMC4383943.
- 2. Kmetiuk LB, Krawczak FS, Machado FP, Paploski IAD, Martins TF, Teider-Junior PI, Serpa MCA, Barbieri ARM, Bach RVW, Barros-Filho IR, Lipinski LC, P Dos Santos A, Labruna MB, Biondo AW. Ticks and serosurvey of anti-Rickettsia spp. antibodies in wild boars (Sus scrofa), hunting dogs and hunters of Brazil. PLoS Negl Trop Dis. 2019 May;13(5):e0007405. PubMed PMID: 31145746; PubMed Central PMCID: PMC6542515.

(d) SYNERGISTIC ACTIVITIES

#### Large Author List Citation Solution:

- All citations are selected, edited and stored within **SciENcv**
- The original citation remains intact in ORCID
- Eliminates authors manually duplicating citations
- Eliminates collection duplication
- Assists users in meeting 2-page limitation

Exported PDF meets 2-page limitation

## Post-Award Disclosure Term and Condition

- A new term and condition on Post-award Disclosure of Current Support and In-Kind Contribution Information is effective for all new awards and funding amendments to existing awards made on or after October 5, 2020.
- If an organization discovers that a PI or co-PI on an active NSF award failed to disclose current support or in-kind contribution information as part of the proposal, the AOR must submit detailed information within 30 days of its identification.
- The AOR must submit the information via the "Other Request" category in the Notification and Request Module in Research.gov.

![](_page_13_Picture_4.jpeg)

### Science & Security: Post-Award Disclosure of Project Support Information

- The AOR must submit the following information:
	- PI/co-PI Name
	- Project Title
	- Award Number (if available)
	- Source of Support
	- Primary Place of Performance
	- Project Start and End Date
	- Total Award Amount (including Indirect Costs)
	- Brief Description of the Major Goals of the Project
	- Description of any Overlap/Duplication of the project with the NSF award
	- Impact on the ability of the PI/co-PI to carry out the NSF award
	- Person-Month(s) (or Partial Person-Months) Per Year Committed to the Project

### Science & Security: Post-Award Disclosure of In-Kind Contribution Information

- The AOR must submit the following information:
	- PI/co-PI Name
	- Source of Support
	- Primary Place of Performance
	- Summary of In-Kind Contributions
	- Description of any Overlap/Duplication of the project with the NSF award
	- Impact on the ability of the PI/co-PI to carry out the NSF award
	- Person-Month(s) (or Partial Person-Months) Per Year Committed to the Project

## NSF and COVID-19 Flexibilities Update

- All OMB memos related to administrative relief for the awardee community have been rescinded or have expired.
- NSF continues to be flexible and supportive through use of existing flexibilities in our award terms and conditions. These flexibilities include:
	- Initiation of a one-time extension of the period of performance by up to 12 months;
	- Evaluating the need for continued flexibilities on an award-by-award basis for certain types of awards;
	- Carry forward unobligated balances to subsequent periods of performance; and
	- Rebudgeting of funds in accordance with the award terms and conditions.
- NSF may also evaluate the awardee's ability to resume the project activity in the future and the appropriateness of supplemental funding requests.

# Research Performance Progress Report (RPPR) Updates

- The RPPR is a uniform format for reporting progress on Federally-funded research.
- NSF awardees use the RPPR for the preparation and submission of annual and final project reports in Research.gov.
- On October 5th, NSF implemented the revised RPPR format from the National Science and Technology Council (NSTC), which aims to reduce administrative burden for researchers.

# RPPR: New Requirements in Annual and Final Project Reports

- PIs and co-PIs must notify NSF when active other support has changed since the award was made, or since the most recent annual report.
	- An NSF-approved format for Current and Pending Support must be used to notify NSF in annual and final reports.
- Additional new questions from the approved RPPR. Awardees must:
	- Indicate the percentage of the award's budget that was spent in a foreign country;
	- Indicate if there's been a change in primary performance site location from that originally proposed; and
	- Provide details about the impact on teaching and educational experiences.
- All RPPR instructions have been harmonized with the Federal-wide standards approved by the NSTC.

- NSF-specific instructions have been clarified and fine-tuned throughout.
- Where possible, data entry fields have been consolidated to reduce burden.

### Adding Current and Pending Support to a Project Report

20

- 1.Has there been a change to the active other support since the last reporting period?
- 2. If you select, "Yes" you will be required to upload your most upto-date Current and Pending Support document.
- 3. The Current and Pending Support document must be submitted in an NSF-approved format.

![](_page_19_Picture_51.jpeg)

OP PBS CONTE

# Adding Current and Pending Support to a Project Report

#### **NSF-specific help text states:**

*For NSF-Specific Purposes, in the year one annual report has there been a change in current other support since the award was made. For subsequent annual reports has there been a change in current other support since the last reporting period.*

![](_page_20_Picture_3.jpeg)

![](_page_20_Picture_4.jpeg)

![](_page_20_Picture_5.jpeg)

## 2021 Proposal & Award Policies & Procedures Guide (PAPPG) Implementation Schedule

• NSF typically announces a new PAPPG in the fall with implementation in the new year

- For 2021, the PAPPG will be released on a new schedule
	- Fall/Winter 2020 Public Comment in the Federal Register
	- Spring 2021 release date
	- October 2021 effective date

## NSF Implementation of Revised 2 CFR 200

- Revised Uniform Administrative Requirements, Cost Principles and Audit Requirements effective November 12, 2020
- NSF has already implemented two terms and conditions that OMB made effective August 13, 2020
	- §200.216 *Prohibition on Certain Telecommunications and Video Surveillance Services or Equipment*
	- §200.340 *Termination*
- NSF Implementation Plan
	- Revised *Research Terms and Conditions* (RTCs) and NSF *Agency Specific Requirements*

23

Suite of NSF terms and conditions updated

![](_page_23_Picture_0.jpeg)

#### **Research.gov and the Modernization of FastLane – Updates**

![](_page_23_Picture_2.jpeg)

# Research.gov – Important Notice No. 147

NSF is taking proactive steps to incrementally move the preparation and submission of all proposals to Research.gov by 2022

Some funding opportunities will require the use of Research.gov

**Important Notice No. 147** Research.gov Implementation Update

Important Notice to Presidents of Universities and Colleges and Heads of Other National Science Foundation Grantee Organizations

September 22, 2020

The National Science Foundation (NSF) has been at the forefront in the development of Federal agency electronic systems designed to prepare and submit proposals for Federal financial assistance. From the introduction of FastLane in 1994, to the incremental development of Research.gov as its eventual replacement, NSF has led the way with modern, agile systems tailored to meet the needs of the research community.

While NSF's FastLane system has been a resounding success story, it is now an aging, antiquated system that has become increasingly expensive to maintain and even harder to improve. Over the past few years, NSF has partnered with and received valuable input from the research community, resulting in the development of a modern, flexible Research.gov system that reduces administrative burden to meet the current and future needs of researchers, administrators and organizations. As a result, NSF has successfully migrated important research functions from FastLane to Research.gov including the preparation and submission of annual and final project and outcomes reports, most notifications and requests and award payments. NSF is now taking proactive steps to incrementally move the preparation and submission of all proposals from FastLane to Research.gov with a tentative target date for completion by 2022.

In support of this effort, in the coming weeks and months, NSF will begin making changes to specific funding opportunities to require the use of Research.gov for the preparation and submission of proposals to NSF.<sup>1</sup> The Directorate for Biological Sciences (BIO) will soon require the use of Research.gov for the preparation and submission of proposals in response to its core programs that do not have deadline dates. NSF funding opportunities will clearly specify whether submission via Research.gov is available or required.

To ensure that researchers and administrators are prepared for these changes, NSF is developing additional training materials to meet the needs of the community. This includes video tutorials, Frequently Asked Questions, step-by-step quides and a demonstration site. Current training materials are available on the About Research.gov site.

NSF encourages the community to become familiar with Research.gov and to begin using it for the preparation and submission of proposals, as well as to provide NSF with valuable feedback. For additional information, FAQs, opportunities for training and to provide feedback, please visit Research.gov.

> Dr. Sethuraman Panchanathan **Director**

<sup>1</sup>During this time, NSF will continue to permit proposals to be prepared and submitted via Grants.gov.

# Research.gov – Directorate for Biological Sciences

26

Core BIO program solicitations without deadline dates will require submission via Research.gov

• Visit the BIO website for specific details and to register for virtual office hours

**NSF 20-129** Dear Colleague Letter: Implementation of Full Proposal Submission through Research.gov for "No Deadline" Program Solicitations in the Directorate for Biological **Sciences** 

September 29, 2020

Dear Colleagues:

The Directorate for Biological Sciences (BIO) is notifying members of the research communities of an important change to the program solicitations noted below, effective in calendar year 2020.

Innovating and migrating proposal preparation and submission capabilities from FastLane to Research gov is part of the ongoing NSF IT modernization effort and is intended to provide the next generation of grants management capabilities for the research community, as described in Important Notice No. 147. The Research gov Proposal Submission System improves the user experience while also reducing administrative burden through an intuitive interface and is built on flexible system architecture with the ability to meet both users' changing needs and emerging government requirements.

In accordance with the modernization effort, BIO will implement a requirement for submission of full proposals via Research.gov or Grants.gov for the program solicitations listed below in the Division of Environmental Biology (DEB), the Division of Integrative Organismal Systems (IOS), the Division of Molecular and Cellular Biosciences (MCB), and in the Research Resources Cluster of the Division of Biological Infrastructure (DBI). These represent the set of BIO solicitations that accept proposal submission at any time (i.e., have no deadlines). This is the first phase in an eventual shift to require all proposals be submitted via Research.gov or Grants.gov.

By using a phased approach and starting with the no-deadlines solicitations, BIO hopes to provide researchers with sufficient time to adjust to submissions through Research.gov and the sunsetting of FastLane. We do not anticipate that the change to Research gov will have significant impacts on the submission process, and this migration will not affect the merit review process in any way. Additional technical support is available for those who are new to Research gov and to those who encounter any issues with proposal preparation and submission

Revised solicitations for the below impacted programs will be published in the coming weeks. After a 90-day grace period, during which submissions will still be allowed through FastLane, the new solicitations will no longer be available in FastLane, and any new proposals must be submitted through Research.gov or Grants.gov.

## Research.gov – Font Warnings Changes Effective November 23

- The compliance checks and associated compliance warnings for font type and font size will be removed in Research.gov to align with FastLane
- PAPPG (NSF 20-1) [Chapter II.B.2.a.](https://www.nsf.gov/pubs/policydocs/pappg20_1/pappg_2.jsp#IIB2) proposal font requirements must be followed
- Proposals may be Returned Without Review if the font type or font size are not compliant with the PAPPG
- NSF is making these changes per feedback from the research community

![](_page_26_Picture_5.jpeg)

#### Research.gov Demo Site **Proposal Preparation Demo Site**

- Demo site is now available for use by the research community
- All users will be able to perform the proposal **preparation** functions that can be executed by a Principal Investigator (PI) in the actual Research.gov Proposal Submission System. Proposal submission capability will be disabled
- All users must sign in to Research.gov to access the demo site, and each user will have the role of PI for demo site purposes. No other user roles (e.g., Sponsored Projects Officer or Authorized Organizational Representative) are available at this time

![](_page_27_Figure_4.jpeg)

<sup>28</sup> 28

#### *Research.gov Demo Site Screenshot: Proposal Preparation Homepage*

## Research.gov Proposal Types

- Rapid Response Research (RAPID), EArly-concept Grants for Exploratory Research (EAGER), and Research Advanced by Interdisciplinary Science and Engineering (RAISE) proposal types will be available in Research.gov
- New associated [automated compliance](https://www.nsf.gov/bfa/dias/policy/autocompliance.jsp)  checks also will be added

![](_page_28_Picture_89.jpeg)

NOV OP PBS CONTE

#### *Research.gov Proposal Screenshot: Proposal Type Options*

![](_page_28_Picture_5.jpeg)

#### **Research.gov Proposals: Capabilities Overview**

![](_page_29_Picture_212.jpeg)

![](_page_29_Picture_2.jpeg)

## Research.gov information

- Listserv to receive updates on Research.gov and FastLane. Sign up by sending a blank email to: [system\\_updates-subscribe-request@listserv.nsf.gov](mailto:system_updates-subscribe-request@listserv.nsf.gov)
- [Automated Compliance Checking of NSF Proposals webpage](https://www.nsf.gov/bfa/dias/policy/autocompliance.jsp)
- Redesigned [Research.gov About Proposal Preparation and Submission webpage](https://www.research.gov/research-portal/appmanager/base/desktop?_nfpb=true&_pageLabel=research_node_display&_nodePath=/researchGov/Service/Desktop/ProposalPreparationandSubmission.html) with new and updated FAQs organized by topic and links to video tutorials (*new information is being added on an ongoing basis, so please check frequently….*)
- [Research.gov About Account Management webpage](https://www.research.gov/research-portal/appmanager/base/desktop?_nfpb=true&_pageLabel=research_node_display&_nodePath=/researchGov/Service/Desktop/InstitutionAndUserManagement.html)
- [NSF Electronic Research Administration \(ERA\) Forum webpage](https://www.nsf.gov/bfa/dias/policy/era_forum.jsp)
- Listserv to receive updates on ERA Forum activities. Sign up by sending a blank email to: [NSF-ERA-FORUM-subscribe-request@listserv.nsf.gov](mailto:NSF-ERA-FORUM-subscribe-request@listserv.nsf.gov)

# NSF Virtual Grants Conference

- No cost registration opened on October 29th
- Conference to be held during the weeks of November 16th and November 30th
- Sessions will be recorded and available on-demand

![](_page_31_Picture_4.jpeg)

**UPCOMING EVENTS** 

**RESOURCE CENTER** NSE POLICIES AND PROCEDURES STAY INFORMED

#### **Fall 2020 Virtual Grants** Conference

This virtual conference is designed to give new faculty, researchers and administrators key insights into a wide range of current issues at NSF. NSF program officers will be providing up-to-date information about specific funding opportunities and answering attendee questions.

Registration will be free of charge and opens on Thursday, October 29 at 12 p.m. EST. Each conference session will have its own Zoom registration page. Please sign up only for sessions that you are able to attend. For those who cannot attend the live conference, all recorded conference sessions will be available on-demand shortly after the event.

32

**SESSION DETAILS** 

**GET NOTIFIED** 

![](_page_31_Picture_14.jpeg)